## MIPS Assembly Language Guide

MIPS is an example of a Reduced Instruction Set Computer (RISC) which was designed for easy instruction pipelining. MIPS has a "Load/Store" architecture since all instructions (other than the load and store instructions) must use register operands. MIPS has 32 32-bit "general purpose" registers (\$0, \$1, \$2, ..., \$31), but some of these have special uses (see MIPS Register Conventions table).

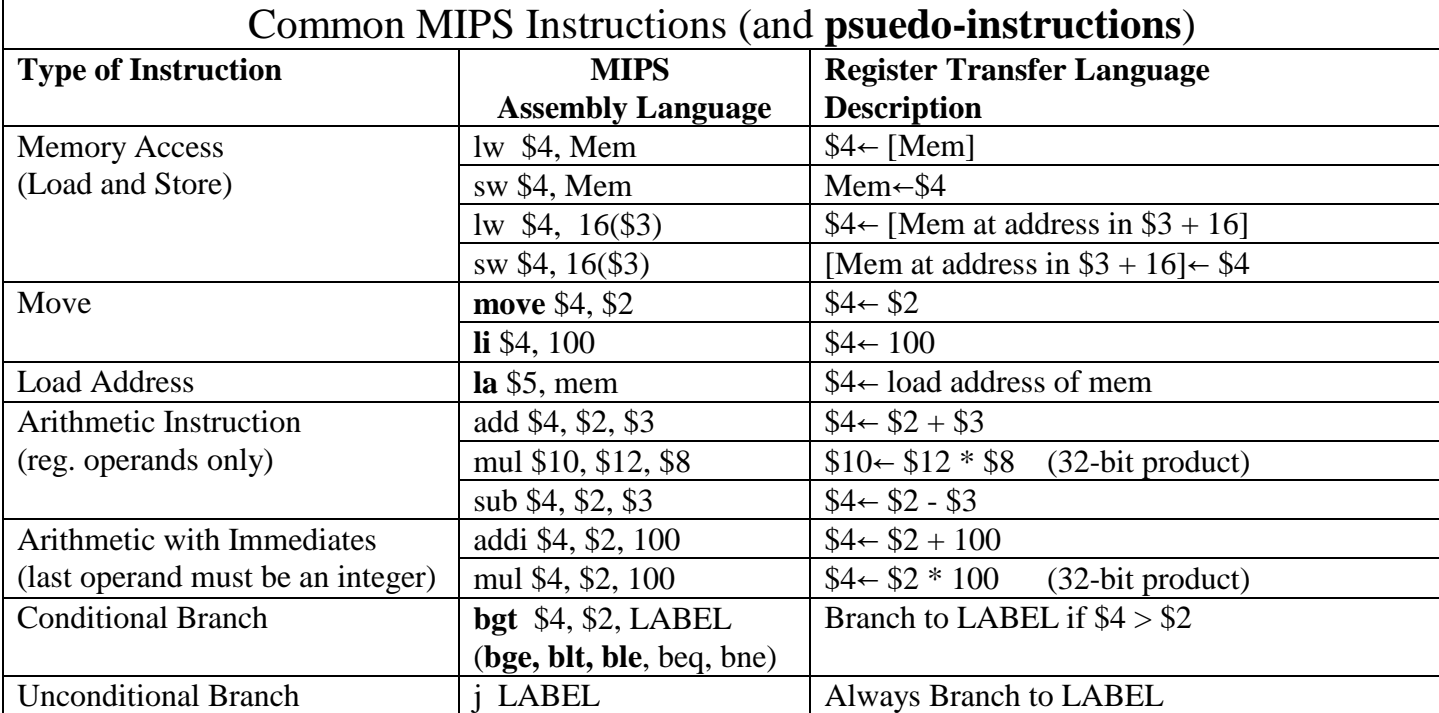

A simple MIPS assembly language program to sum the elements in an array A is given below:

```
.data
array: .word 5, 10, 20, 25, 30, 40, 60
length: .word 7
sum: .word 0
# Algorithm being implemented to sum an array 
# sum = 0 (use $8 for sum)
# for i := 0 to length-1 do (use $9 for i)
# sum := sum + array[i] (use $10 for length-1)
# end for (use $11 for base addr. of array)
      .text
      .globl main
main:
     li $8, 0 # load immediate 0 in reg. $8 (sum)
     la $11, array # load base addr. of array into $11
for:
     lw $10, length # load length in reg. $10<br>addi $10, $10, -1 # $10 = length - 1
     addi $10, $10, -1 # $10 = length - 1
     li $9, 0 # initialize i in $9 to 0
for_compare:
     bgt $9, $10, end_for # drop out of loop when i > (length-1)
     mul $12, $9, 4 # mult. i by 4 to get offset within array<br>add $12, $11, $12 # add base addr. of array to $12 to get ao
     add $12, $11, $12 # add base addr. of array to $12 to get addr. of array[i]<br>lw $12, 0($12) # load value of array[i] from memory into $12
     lw $12, 0 ($12) # load value of array[i] from memory into $12
     add $8, $8, $12 # update sum
     addi $9, $9, 1 # increment i
      j for_compare
end_for:
     sw $8, sum
     li $v0, 10 # system code for exit
     syscall
```
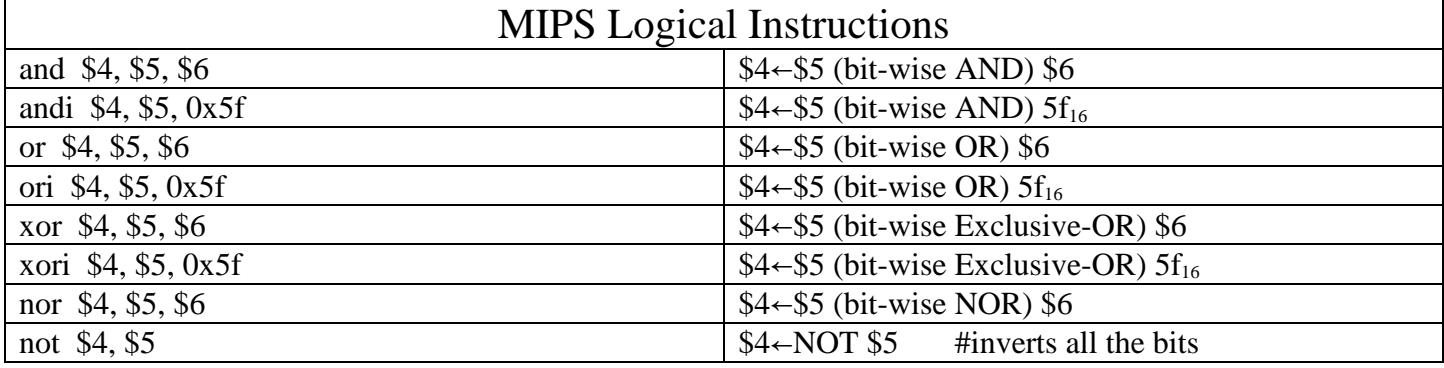

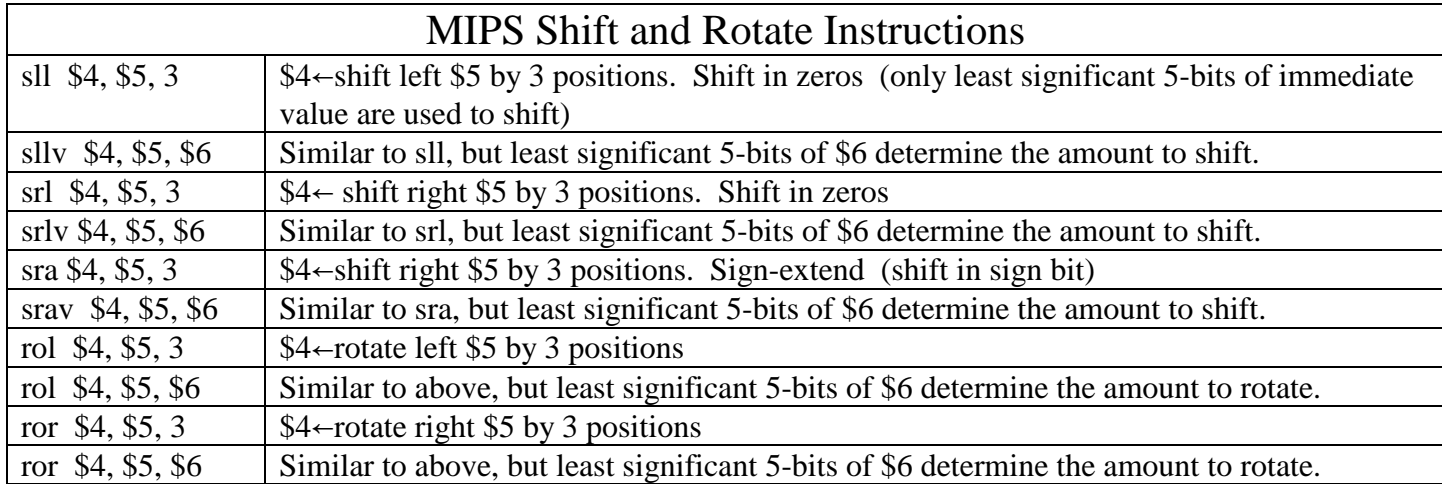

Common usages for shift/rotate and logical instructions include:

1. To calculate the address of element array[i], we calculate (base address of array) + i \* 4 for an array of words. Since multiplication is a slow operation, we can shift the value left two bit positions. For example: la \$3, array  $\qquad \qquad \qquad \text{# load base address of array into $3$}$ sll \$10, \$2, 2 # logical shift i's value in \$2 by 2 to multiply its value by 4 # finish calculation of the address of element array[i] lw  $$4$ ,  $0($10)$  # load the value of array[i] into  $$4$ 

2. Sometimes you want to manipulate individual bits in a "string of bits". For example, you can represent a set of letters using a bit-string. Each bit in the bit-string is associated with a letter: bit position 0 with 'A', bit position 1 with 'B', ..., bit position 25 with 'Z'. Bit-string bits are set to '1' to indicate that their corresponding letters are in the set. For example, the set { 'A', 'B', 'D', 'Y' } would be represented as:

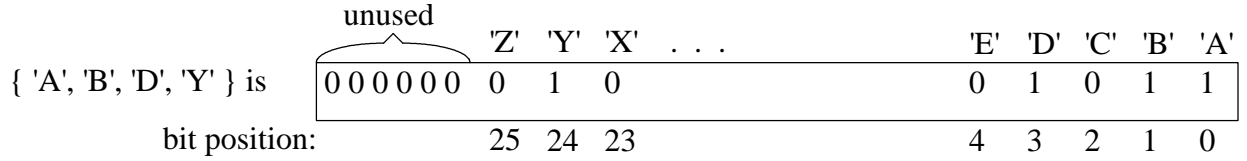

To determine if a specific ASCII character, say 'C'  $(67_{10})$  is in the set, you would need to build a "mask" containing a single "1" in bit position 2. The sequence of instructions "li \$3, 1" followed by "sll \$3, \$3, 2" would build the needed mask in \$3. If the bit-string set of letters is in register \$5, then we can check for the character 'C' using the mask in \$3 and the instruction "and \$6, \$5, \$3". If the bit-string set in \$5 contained a 'C', then \$6 will be non-zero; otherwise \$6 will be zero.

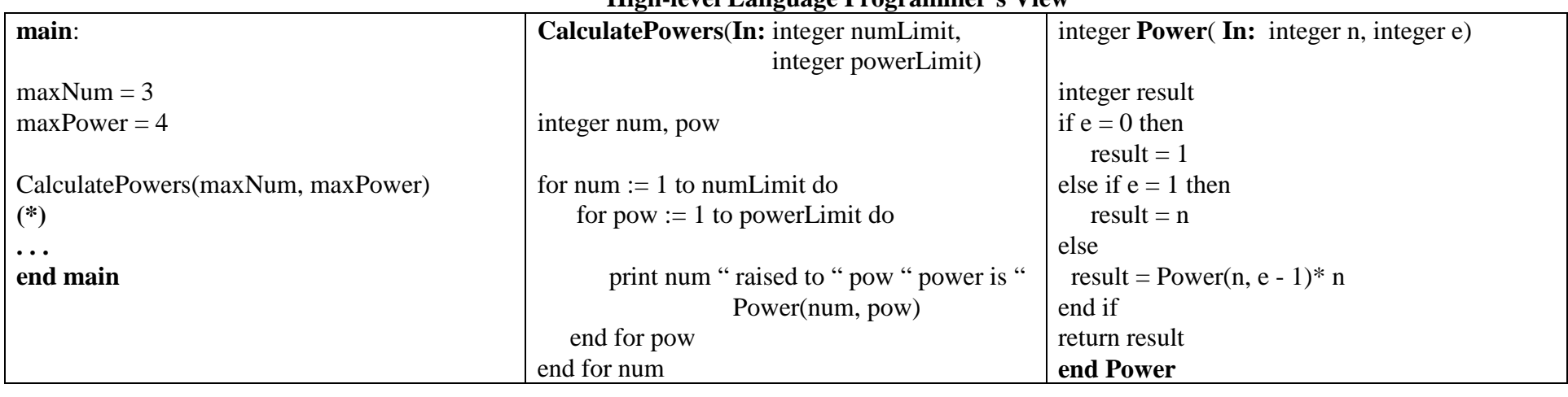

## **High-level Language Programmer's View**

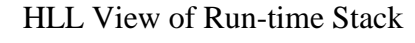

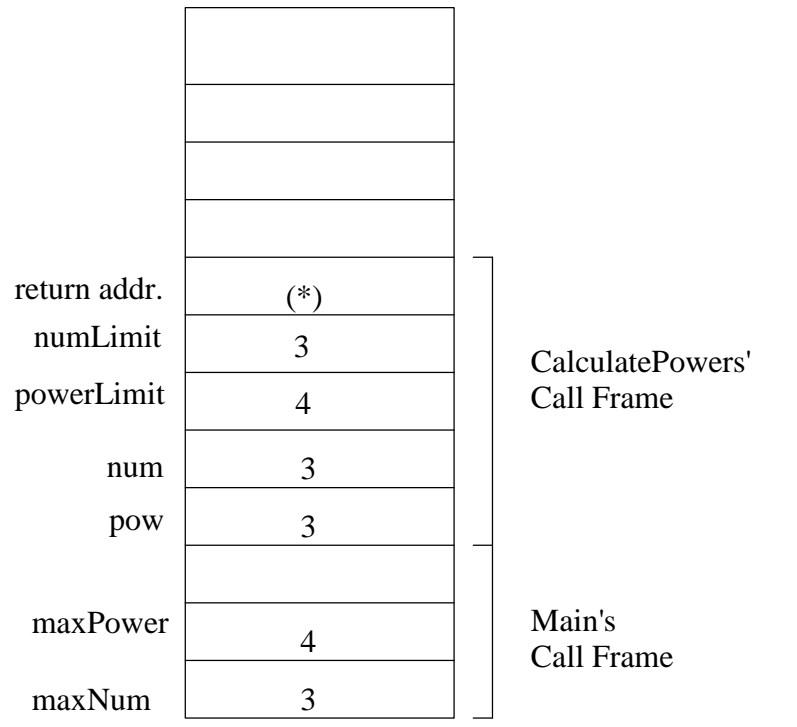

Compiler uses registers to avoid accessing the run-time stack in memory as much aspossible. Registers can be used for local variables, parameters, return address,function-return value.

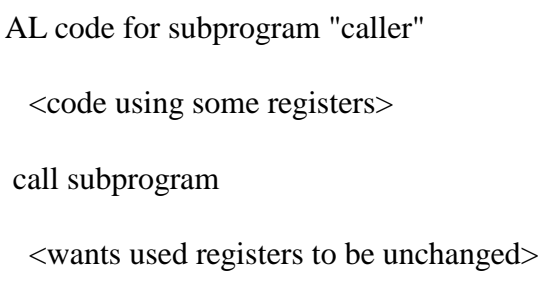

When a subprogram is called, some of the register values might need to be saved("spilled") on the stack to free up some registers for the subprogram to use.

Standard conventions for spilling registers:

 1) caller save - before the call, caller saves the register values it needs after executionreturns from the subprogram

2) callee save - subprogram saves and restores any register it uses in its code

3) some combination of caller and callee saved (USED BY MIPS)

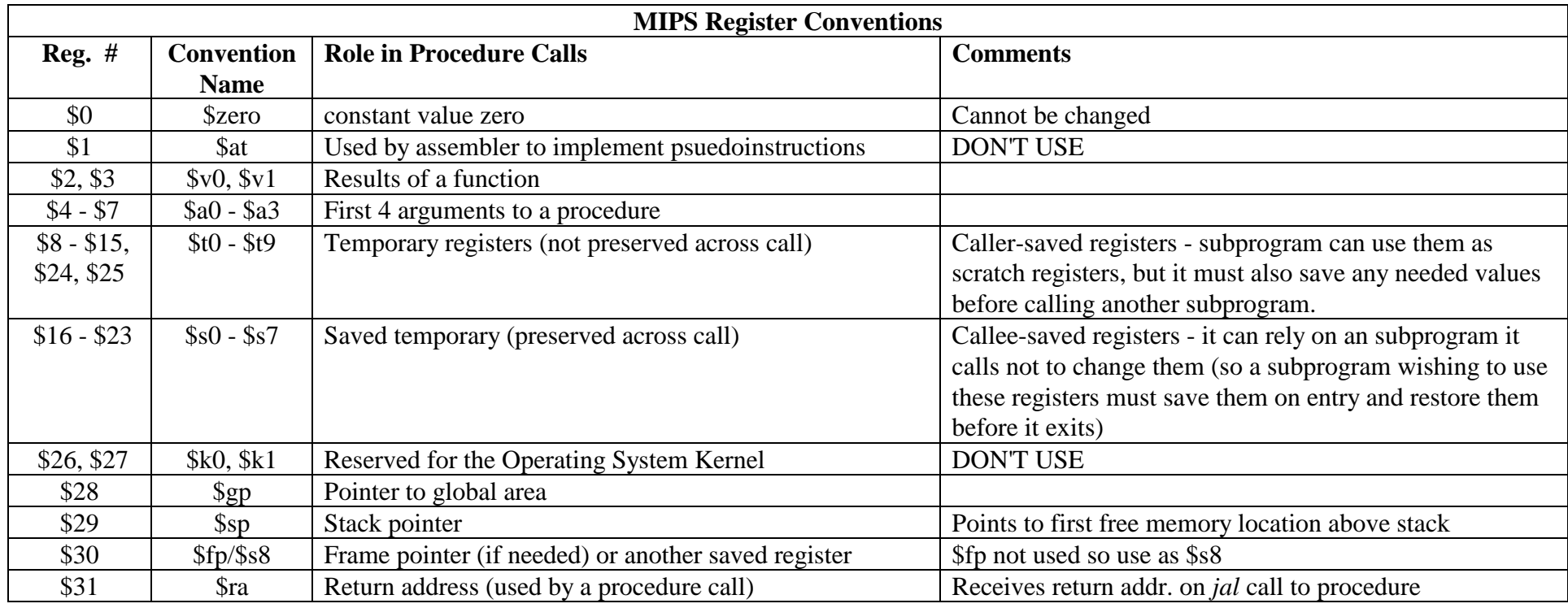

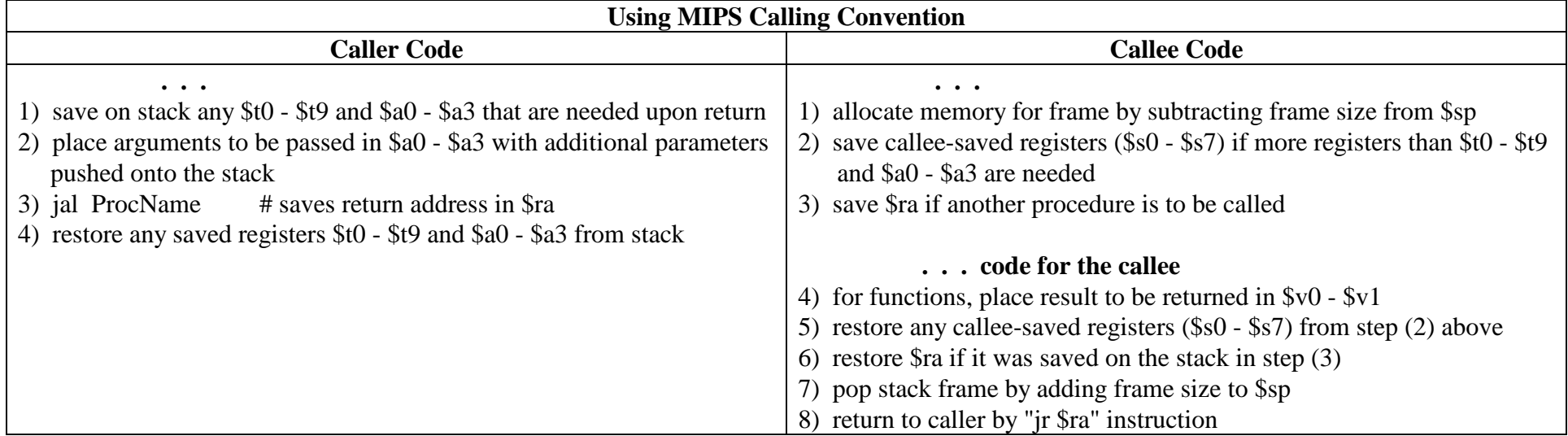

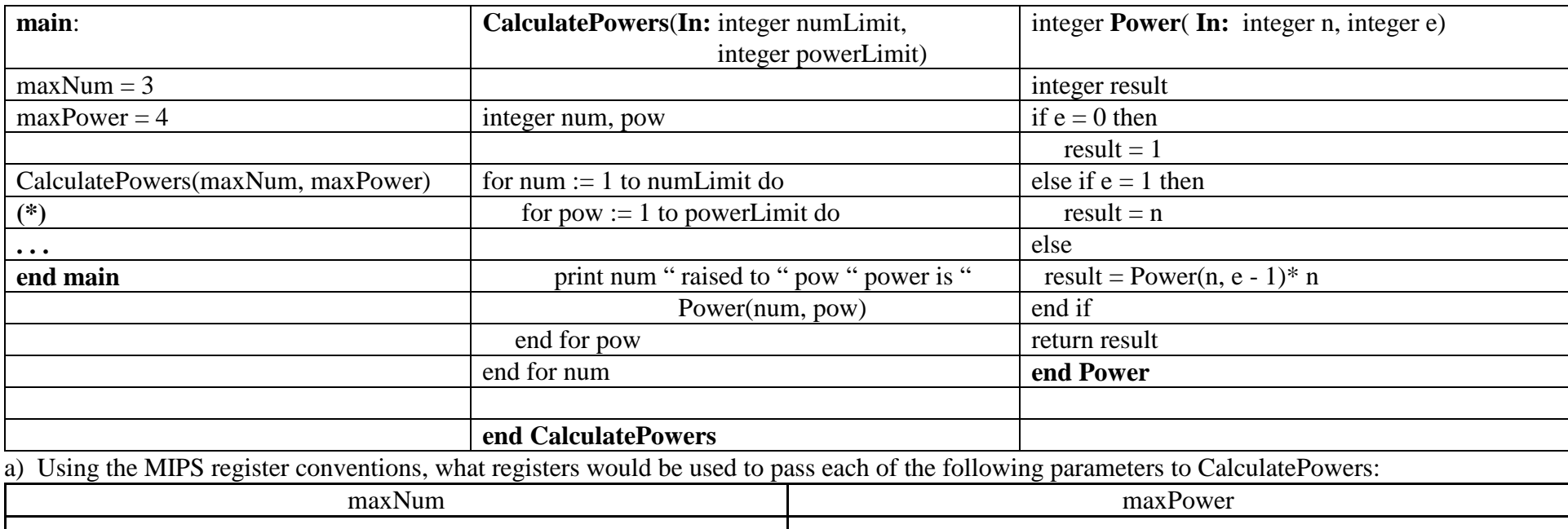

b) Using the MIPS register conventions, which of these parameters ("numLimit", "powerLimit", or both of them) should be moved into s-registers?(**NOTE: Use an s-register for any value you still need after you come back from a subprogram/function/procedure call, e.g., call to "Power")**

c) Using the MIPS register conventions, what registers should be used for each of the local variables:

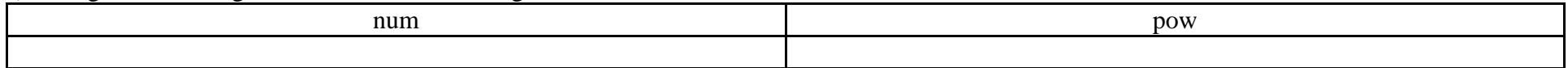

d) Using the MIPS register conventions, what registers would be used to pass each of the following parameters to Power:

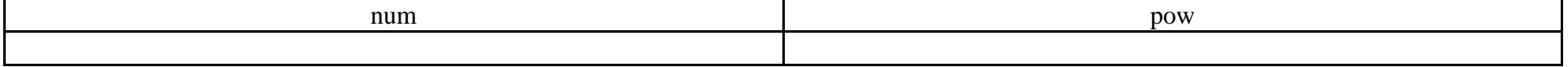

e) Using the MIPS register conventions, which of these parameters ("n", "e", or both of them) should be moved into s-registers?

f) Using the MIPS register conventions, what register should be used for the local variable:

result

g) Write the code for main, CalculatePowers, and Power in MIPS assembly language.

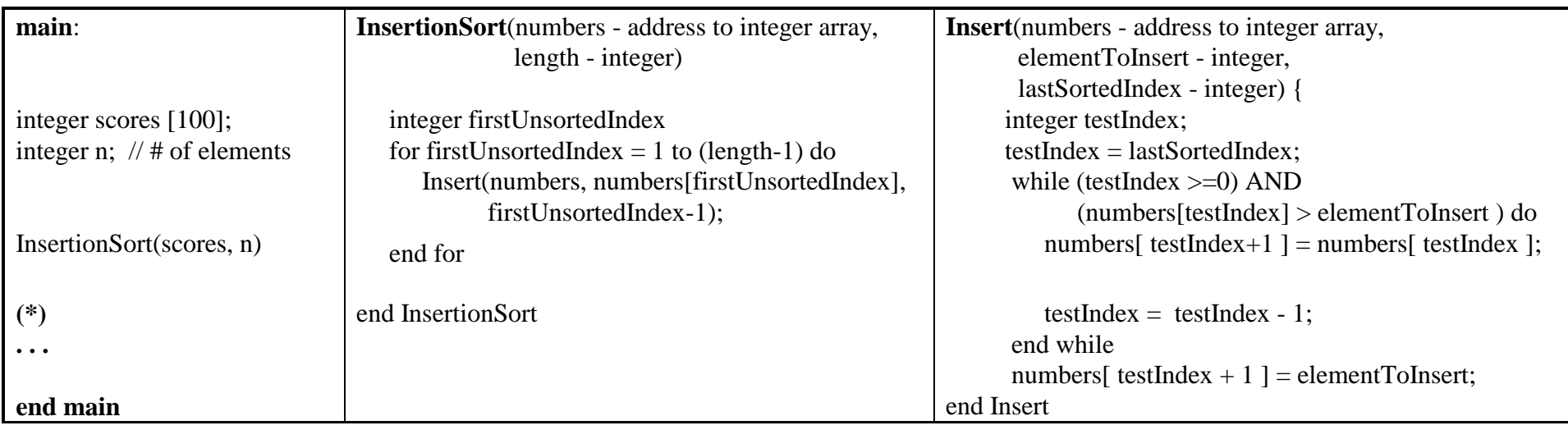

a) Using the MIPS register conventions, what registers would be used to pass each of the following parameters to InsertionSort:

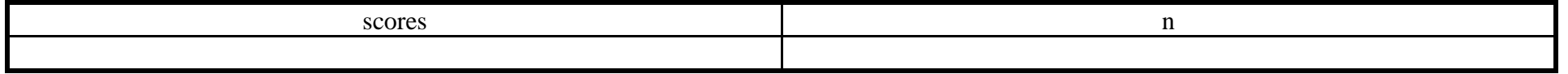

b) Using the MIPS register conventions, which of these parameters ("numbers", "length", or both of them) should be moved into s-registers?

c) Using the MIPS register conventions, what registers should be used for the local variable "firstUnsortedIndex"?

d) Using the MIPS register conventions, what registers would be used to pass each of the following parameter values to Insert:

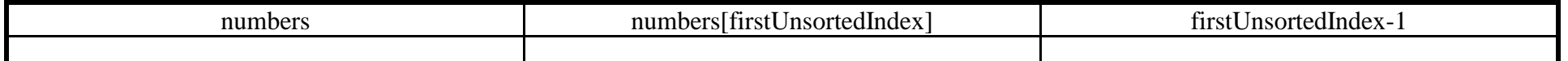

e) Using the MIPS register conventions, which of these parameters ("numbers", "elementToInsert", or "lastSortedIndex") should be moved intos-registers?

f) Using the MIPS register conventions, what registers should be used for the local variable "testIndex"?

g) Write the code for main, InsertionSort, and Insert in MIPS assembly language.

## PCSpim I/O Support

Access to Input/Output (I/O) devices within a computer system is generally restricted to prevent user programs from directly accessing them. This prevents a user program from accidentally or maliciously doing things like:

- reading someone else's data file from a disk
- writing to someone else's data file on a disk
- $etc.$

However, user programs need to perform I/O (e.g., read and write information to files, write to the console, read from the keyboard, etc.) if they are to be useful. Therefore, most computer systems require a user program to request I/O by asking the operating system to perform it on their behalf.

PCSpim uses the "syscall" (short for "system call") instruction to submit requests for I/O to the operating system. The register \$v0 is used to indicate the type of I/O being requested with \$a0, \$a1, \$f12 registers being used to pass additional parameters to the operating system. Integer results and addresses are returned in the \$v0 register, and floating point results being returned in the \$f0 register. The following table provides details of the PCSpim syscall usage.

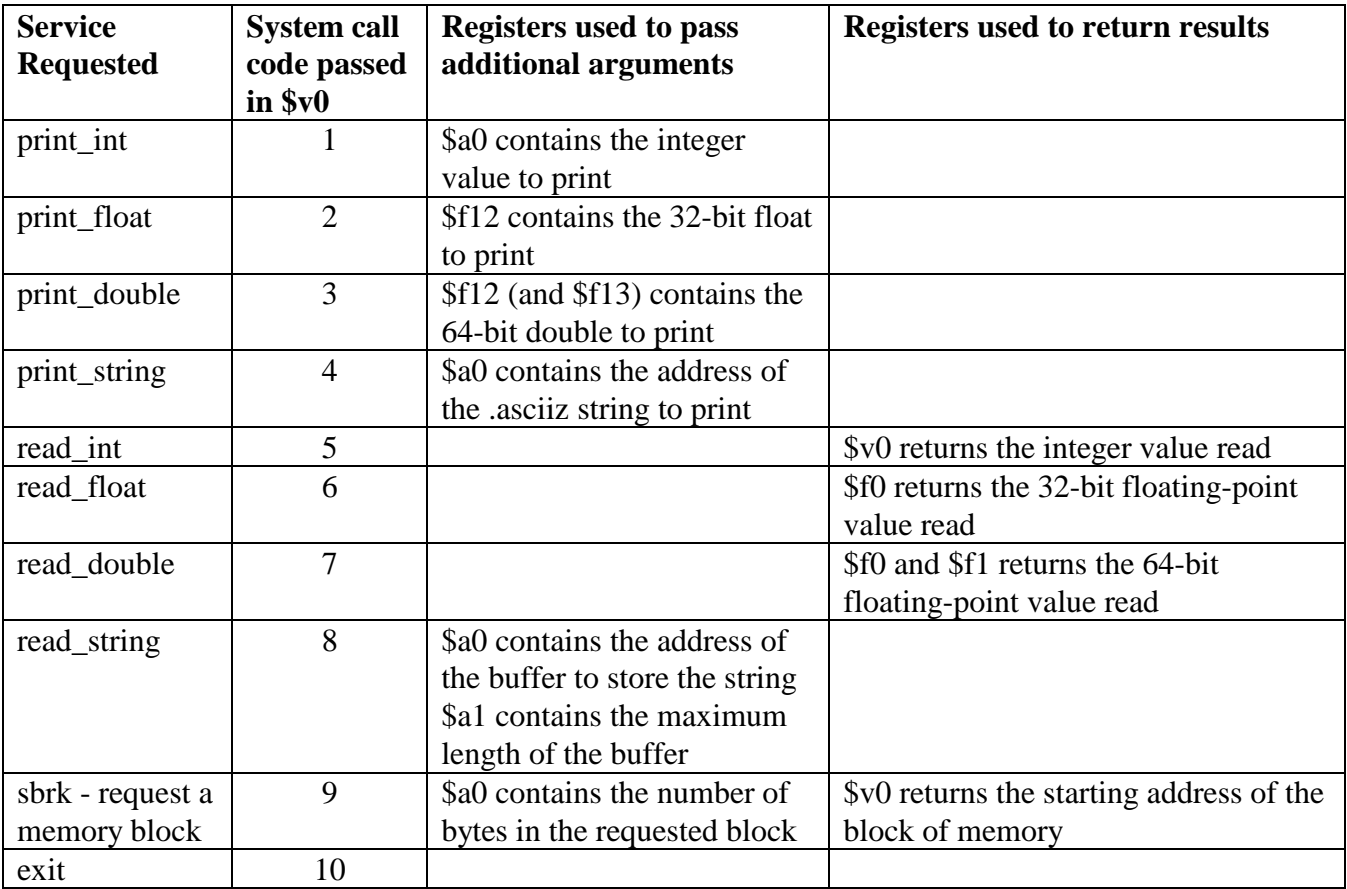

# CalculatePowers subprogram example using MIPS register conventions and PCSpim syscalls

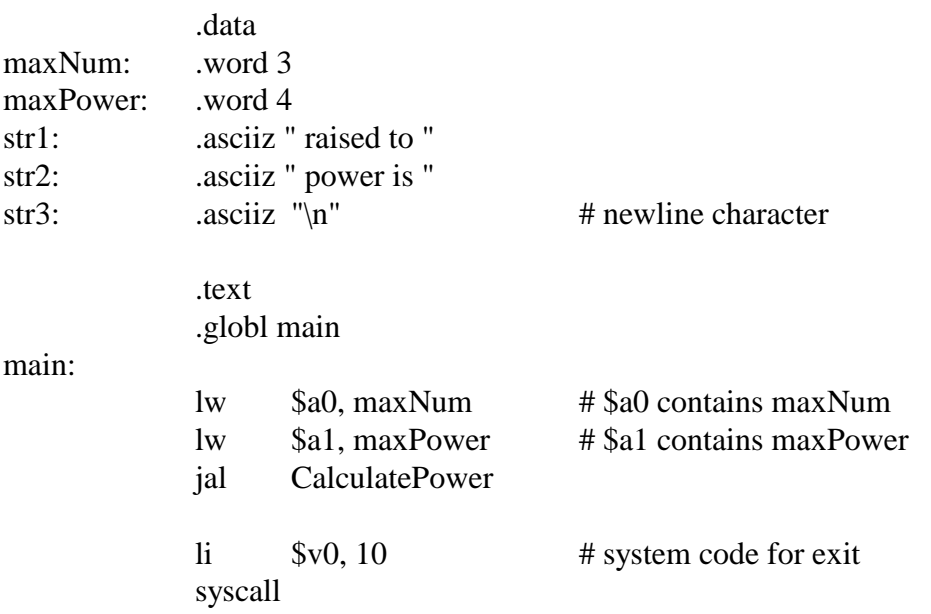

#\$a0 contains value of numLimit CalculatePower: # \$a1 contains value of powerLimit

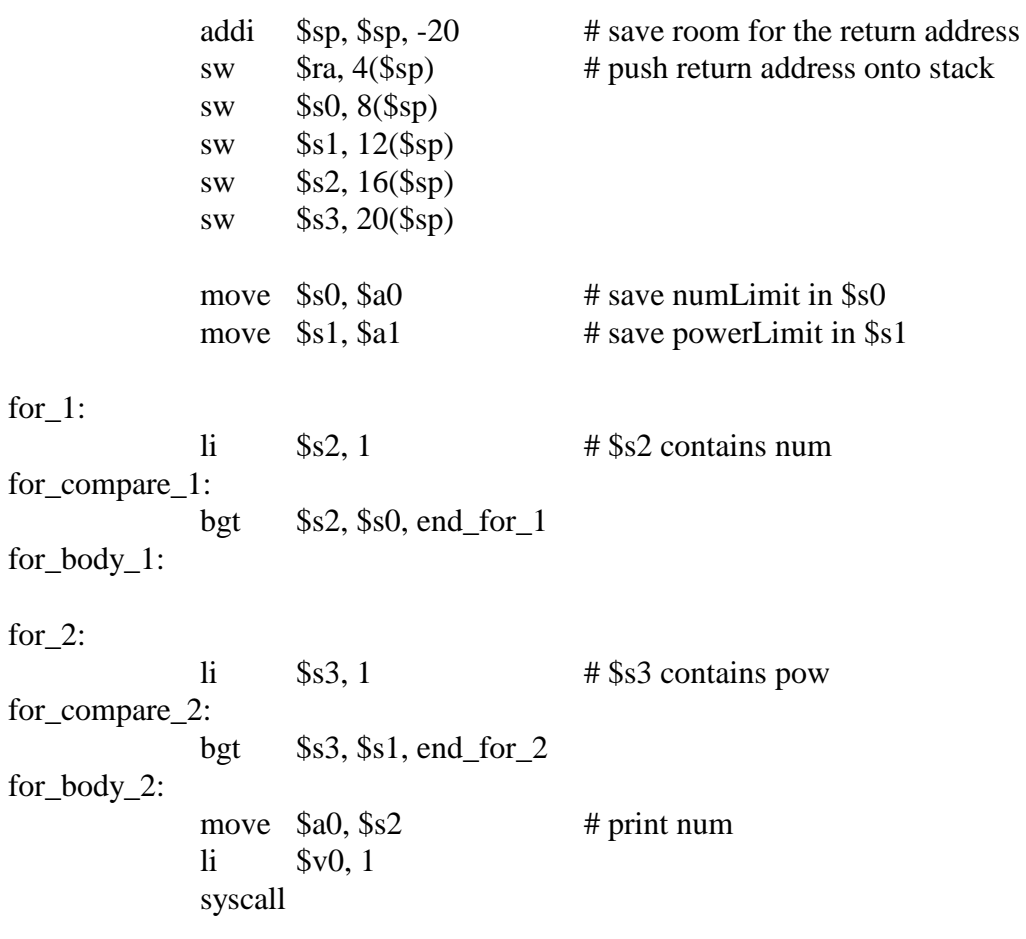

```
\text{4a} $a0, str1 # print " raised to "
           li $v0, 4
           syscall
           move $a0, $s3 # print pow
           li $v0, 1
           syscall
           la $a0, str2 # print " power is "
           li $v0, 4
           syscall
           move $a0, $s2 # call Power(num, pow)
           move $a1, $s3
           jal Power
           move \$a0, \$v0 # print result
           li $v0, 1
           syscall
           la $a0, str3 # print new-line character
           li $v0, 4
           syscall
           addi $s3, $s3, 1
           j for_compare_2
end_for_2:
           addi $s2, $s2, 1
           j for_compare_1
end_for_1:
           lw $ra, 4($sp) # restore return addr. to $ra
           lw $s0, 8 ($sp) # restore saved $s registers
           lw $s1, 12($sp)
           lw $s2, 16($sp)
           lw $s3, 20($sp)
           addi $sp, $sp, 20 # pop call frame from stack
           jr $ra
end_CalculatePowers:
```
Power: # \$a0 contains n (we never change it during the  $#$ recursive calls so we don't need to save it) # \$a1 contains e addi  $\$ {Sp, Ssp, -4} # save \$ra on stack  $\frac{1}{2}$  and  $\frac{4}{5}$  apple sw if: bne \$a1, \$zero, else\_if # \$v0 contains result  $\mathbf{h}$  $$v0, 1$$  $\mathbf{i}$ end\_if else\_if:  $$a1, 1, else$ bne  $$v0, $a0$ move end\_if j else: # first parameter is still n in \$a0  $$a1, $a1, -1$ # put second parameter, e-1, in \$a1 addi # returns with value of Power(n, e-1) in  $v0$ jal Power mul  $$v0, $v0, $a0$ # result = Power(n, e-1)  $*$  n end\_if:  $1w$ # restore return addr. to \$ra  $\frac{1}{2}$ ra, 4( $\frac{1}{2}$ sp) addi  $\$ {Ssp,  $\$ {Sp, 4} # pop call frame from stack jr \$ra end\_Power:

## Snap-shot of the Console window after the program executes:

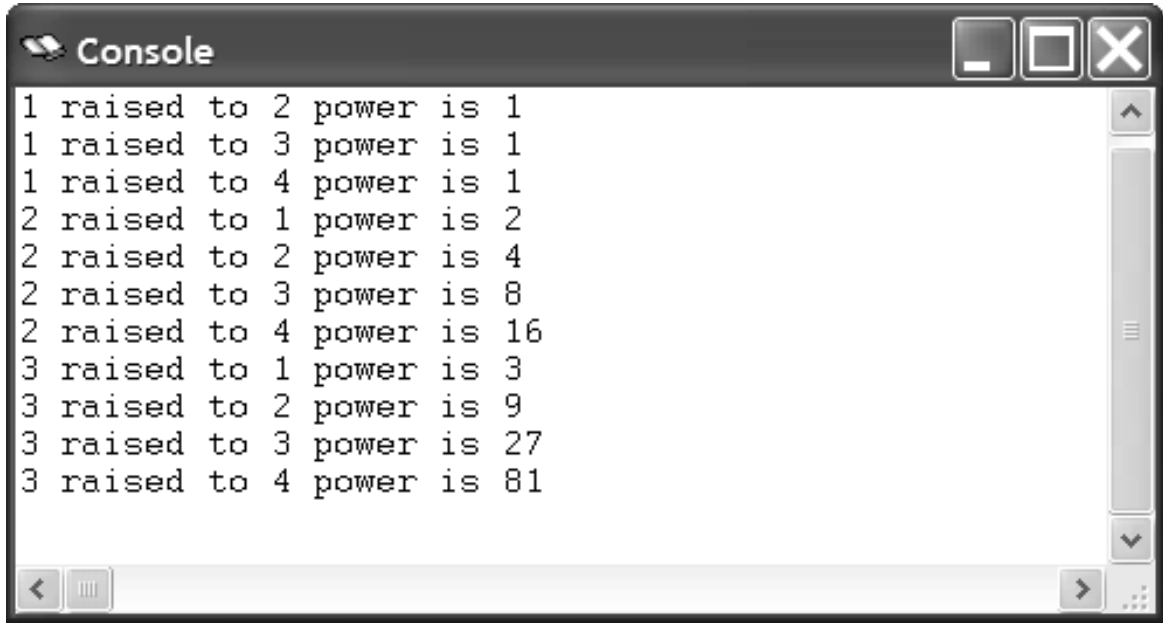